- Nas questões de 1 a 40, marque, em cada uma, a única opção correta, de acordo com o respectivo comando. Para as devidas marcações, use a folha de respostas, único documento válido para a correção das suas provas.
- Nas questões que avaliam Noções de Informática, a menos que seja explicitamente informado o contrário, considere que todos os programas mencionados estão em configuração-padrão, em português, que o mouse está configurado para pessoas destras e que expressões como clicar, clique simples e clique duplo referem-se a cliques com o botão esquerdo do mouse. Considere também que não há restrições de proteção, de funcionamento e de uso em relação aos programas, arquivos, diretórios e equipamentos mencionados.

# CONHECIMENTOS BÁSICOS

Texto para as questões de 1 a 8

# Onde mais?

- <sup>1</sup> A gente não se dá conta, mas existe um outro vício (eu diria: vírus) de linguagem infectando indiscriminadamente brasileiros de todas as idades, sexos e estratos sociais.
- Falo do insidioso "onde". Sim: insidioso. À primeira vista, "onde" parece uma palavra inocente e inofensiva. Mas, sem <sup>4</sup> fazer alarde, o danado do "onde" foi se imiscuindo na nossa vida, invadindo frases que não lhe dizem respeito e diminuindo consideravelmente as oportunidades de emprego para palavras honestas como "que", "o qual" e "das quais".
- Todos os momentos em que deveríamos usar "em que", muitas situações nas quais antigamente se usava "nas quais" e <sup>7</sup> uma série de casos "onde" pedem nada além de um simples "que", de repente, viraram momentos "onde", situações "onde" e casos "onde". Casos "onde" ?!!
- Esse maldito "onde" é ainda mais perigoso, porque, na maioria das vezes, a gente nem nota que ele está ali, apodrecendo <sup>10</sup> uma frase inteira. Tem vezes "onde" a gente consegue perceber, mas existem construções mais elaboradas "onde" até os ouvidos mais sensíveis acabam engambelados.
- É diferente do irritante "com certeza", que tem uma melancia pendurada no pescoço e não esquece de se anunciar a cada <sup>13</sup> aparição. Não é como a praga do gerundismo, que sempre vai estar chamando a atenção de todos os que não suportam estar ouvindo quem insiste em estar falando desse jeito. O "onde", não. O "onde" é discreto. Vai chegar um momento "onde" você e eu vamos passar a falar assim e vamos achar normal.
- <sup>16</sup> Confesso que eu não tinha me dado conta do problema até conversar com o professor Eduardo Martins em seu programa na Rádio Eldorado, o "De palavra em palavra". (Parênteses. Sim, existe ALGUÉM nesse país que leva "Xongas" a sério. E esse alguém é ninguém menos que o professor Eduardo Martins. Não, leitor, você não precisa mais ler "Xongas" escondido, ou
- fingindo que está com os olhos no resto da página. O Eduardo Martins também lê! obrigadíssimo pela audiência, Professor.) Depois do programa do professor Eduardo, vi o assunto sendo discutido no programa de TV do professor Pasquale, e ainda recebi várias newsletters pela Internet que tocavam no problema do "onde". Ou seja: os estudiosos já estão há muito tempo cientes do
- <sup>22</sup> problema. Agora é preciso envolver o resto da população no combate a essa epidemia. Aliás, aqui vai uma sugestão à produção da próxima "Casa dos Artistas": vamos fazer da Tiazinha, da Feiticeira e dos Gêmeos os garotos-propaganda de uma campanha pela erradicação do "com certeza", do "eu vou estar transferindo a sua ligação" e do "tem casos onde". O absurdo maior é que
- <sup>25</sup> o "onde" está deixando de ser usado justamente nos momentos em que deveria, ou seja, quando é relativo a lugares. Quase ninguém mais diz "o lugar onde nasci" ou "as cidades onde morei". Agora é o lugar "que" eu nasci, as cidades
- "que" eu morei. Se essa troca de função entre o "onde" e o "que" for mais longe, aonde (a quê?) vamos parar? Já pensou? Em <sup>28</sup> vez de "a mulher que eu amo", você vai dizer "a mulher onde eu amo". (Às vezes as duas coisas coincidem, mas outras vezes o objeto do desejo está inacessível ou com enxaqueca.) Mas o pior vai ser quando "por que" virar "por onde". "Por que você não foi?" vai virar "Por onde você não foi?", o que vai suscitar múltiplas interpretações.
- <sup>31</sup> Além do que (do onde?), aprender de novo quando o poronde é junto, quando o por onde é separado e quando o porônde leva acento vai ser complicado demais nessa idade.

Ricardo Freire. Época, 25/12/2001 (com adaptações).

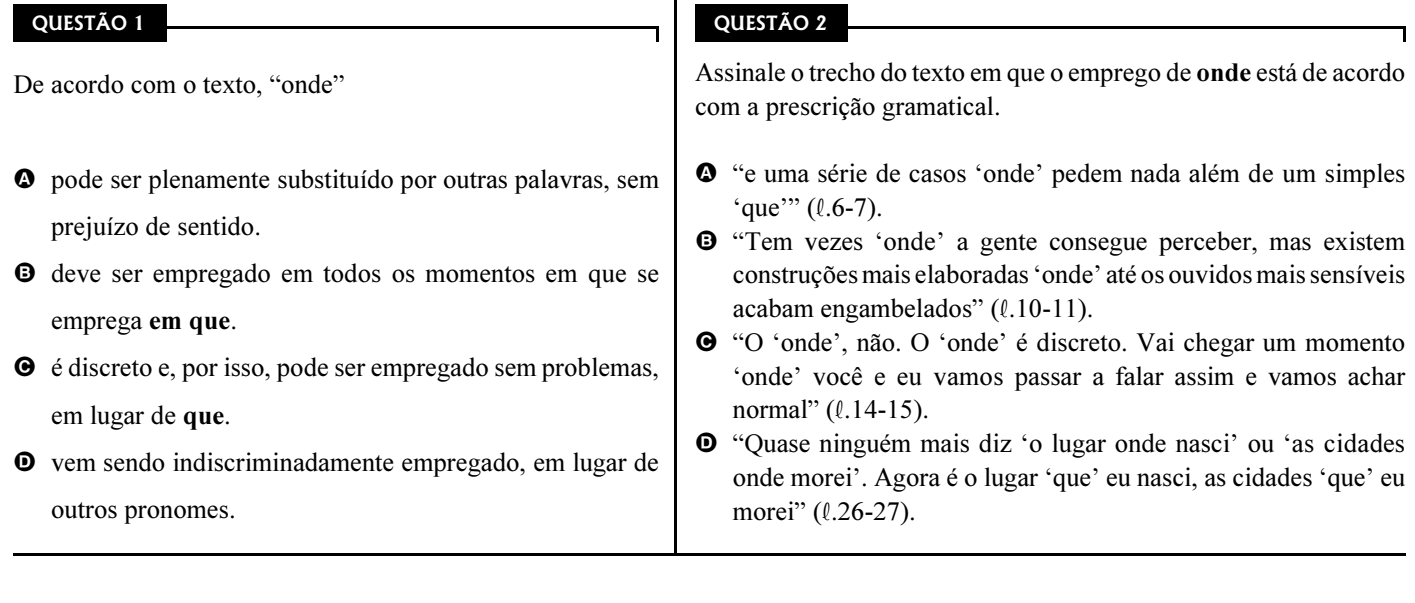

Cargo 44: Nível Médio Profissional – Técnico em Informática – 1 –

UnB/CESPE – SEAD/UEPA

De acordo com o texto, é correto afirmar que

- A o uso exagerado do pronome "onde" não é tão pernicioso quanto o uso do "com certeza" ou do gerundismo.
- B o autor emprega o gerúndio sempre de acordo com a norma culta padrão brasileira, para reforçar a tese de que o gerundismo é uma "praga"  $(l.13)$ .
- C o autor usa o pronome "onde" de forma inadequada para reforçar a tese de que seu emprego indiscriminado está em desacordo com as regras da norma culta da língua portuguesa.
- D estudiosos e professores concordam que o gerúndio e o emprego indevido do pronome "onde" devem ser abolidos do português brasileiro.

### QUESTÃO 4

Assinale a opção correta quanto à classificação das palavras ou expressões do texto.

- $\bullet$  'Xongas' ( $\ell$ .18) substantivo próprio, concreto e simples
- $\bullet$  'Casa dos Artistas' ( $\ell$ .23) substantivo próprio, abstrato e composto
- $\bullet$  "Tiazinha" ( $\ell$ .23) substantivo comum, concreto e composto
- $\bullet$  "garotos-propaganda" ( $\ell$ .23) substantivo próprio, concreto e composto

### QUESTÃO 5

Assinale a opção na qual a palavra extraída do texto e outra apresentada não são sinônimos.

- $\bullet$  "estratos" ( $\ell$ .2) / camadas
- $\Theta$  "insidioso" ( $\ell$ .3) / ardiloso
- $\Theta$  "imiscuindo" ( $\ell$ .4) / contaminando
- $\bullet$  "engambelados" ( $\ell$ .11) / enganados

### QUESTÃO 6

Assinale a opção em que, no trecho extraído do texto, se identifica forma verbal no gerúndio.

- A "À primeira vista, 'onde' parece uma palavra inocente e inofensiva"  $(0.3)$
- B "Confesso que eu não tinha me dado conta do problema"  $(0.16)$
- C "vi o assunto sendo discutido no programa de TV do professor Pasquale" ( $\ell$ .20)
- $\bullet$  "Mas o pior vai ser quando 'por que' virar 'por onde'" ( $\ell$ .29)

## QUESTÃO 7

Na oração "Todos os momentos em que deveríamos usar 'em que'  $(l.6)$ , o verbo está empregado no

- A pretérito imperfeito do indicativo.
- B futuro do presente do subjuntivo.
- C pretérito perfeito do indicativo.
- D futuro do pretérito do indicativo.

### QUESTÃO 8

Assinale a opção em que todas as palavras estão acentuadas segundo a mesma regra.

- A parênteses, próxima, múltiplas
- B várias, audiência, ninguém
- C época, obrigadíssimo, está
- D vício, vírus, é

## Texto para as questões 9 e 10

O Serviço Florestal Brasileiro publicou o primeiro edital de licitação para concessões florestais na Amazônia. Até ontem, a página do Instituto Brasileiro de Meio Ambiente e Recursos Renováveis (IBAMA) recebeu mais de 1.000 acessos de pessoas em busca de informações sobre o leilão de três unidades na Floresta Nacional do Jamari, em Rondônia.

Correio Braziliense, 15/12/2007, p. 16.

## QUESTÃO 9

Considerando o texto como referência inicial, assinale a opção correta com relação aos interesses de investimento na Amazônia brasileira.

- A A Amazônia é área do Brasil sem interesse estratégico, exceto por alguma riqueza natural.
- B O sucesso imediato do lançamento do edital expressa o interesse empresarial pelo investimento na região.
- C Critérios socioambientais devem ter pouca relevância na avaliação de propostas e editais voltados para concessões florestais na Amazônia.
- D Para ficar de pé, a floresta não pode, sob nenhuma circunstância, ser entregue a cuidados de grupos empresariais.

#### QUESTÃO 10

Tomando o texto apenas como referência inicial, assinale a opção que faz uma avaliação correta sobre a Amazônia brasileira.

- A Deve ser a fonte única de produção de energia do Brasil, diante da riqueza do caudal de seus rios.
- B Pode ser um lugar do mundo que, guardado e não tocado, poderá ser visitado por todos como um santuário de um velho mundo que não pode mais existir nas circunstâncias do mundo contemporâneo.
- C Deve concentrar sua população nos grandes centros urbanos e mais desenvolvidos e deixar a grande floresta apenas para os indígenas.
- D Deve ser estudada, preservada, mas também utilizada de forma racional para o desenvolvimento de suas populações e do restante do Brasil.

UnB/CESPE – SEAD/UEPA

Depois de ciclo de crescimento modesto na década passada, a economia brasileira atual

- A entrou em fase ainda mais complicada, com índices de crescimento pífios.
- B tem crescido na proporção de países como a China e a Índia.
- C vem evoluindo, de forma gradual, para níveis de crescimento próximos às taxas mundiais.
- D fez o PIB nacional regredir para os percentuais limitados apresentados durante o regime militar.

## QUESTÃO 12

As relações internacionais do Brasil de hoje indicam que o país

- A está em fase de ampliação dos seus interesses internacionais, com empresas globais e política externa mais ativa.
- B trata esse assunto como matéria exclusiva do chefe de Estado.
- C está entre os países mais modestos em termos de capacidade de interferir nas normas globais.
- D assiste à fase de depressão do seu peso no mundo.

## QUESTÃO 13

A segurança pública, matéria de interesse em todo o mundo,

- A está perfeitamente enquadrada pelas políticas públicas postas em marcha pelos governos.
- B tem, no Brasil, uma área de intensa preocupação da população.
- C está marcada por forte tensão conceitual entre o fortalecimento do poder policial e o armamento da população inocente.
- D encontra soluções universais aplicáveis em todos os países.

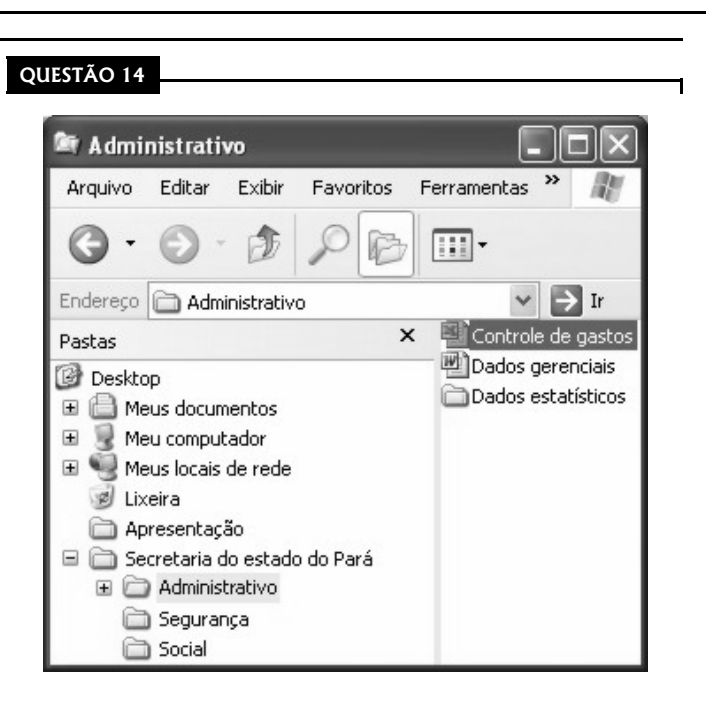

Considerando a figura acima e conceitos relacionados ao sistema operacional Windows XP, assinale a opção correta.

- A A janela de computador ilustrada na figura acima refere-se ao Internet Explorer, programa que permite organizar arquivos e pastas.
- **O** O símbolo + ao lado da imagem **indica** que a subpasta Administrativo possui subpasta.
- $\bullet$  Ao se clicar  $\bullet$  Desktop, o cursor irá para o topo da página.
- **O** O ícone **interpretata de la contém** de la contém arquivos do Word.

# QUESTÃO 15

Com relação às características do Microsoft Office XP, assinale a opção incorreta.

- A No Word, não é possível criar tabela com cálculo de somatório automático; essa é uma característica exclusiva do Excel.
- B No Excel, é possível criar gráfico de barras selecionando-se duas colunas numéricas.
- C Um texto do Word pode ser transferido para o PowerPoint para compor uma apresentação.
- D Uma tabela editada no Word pode ser copiada para uma planilha do Excel.

UnB/CESPE – SEAD/UEPA

Cargo 44: Nível Médio Profissional – Técnico em Informática – 3 –

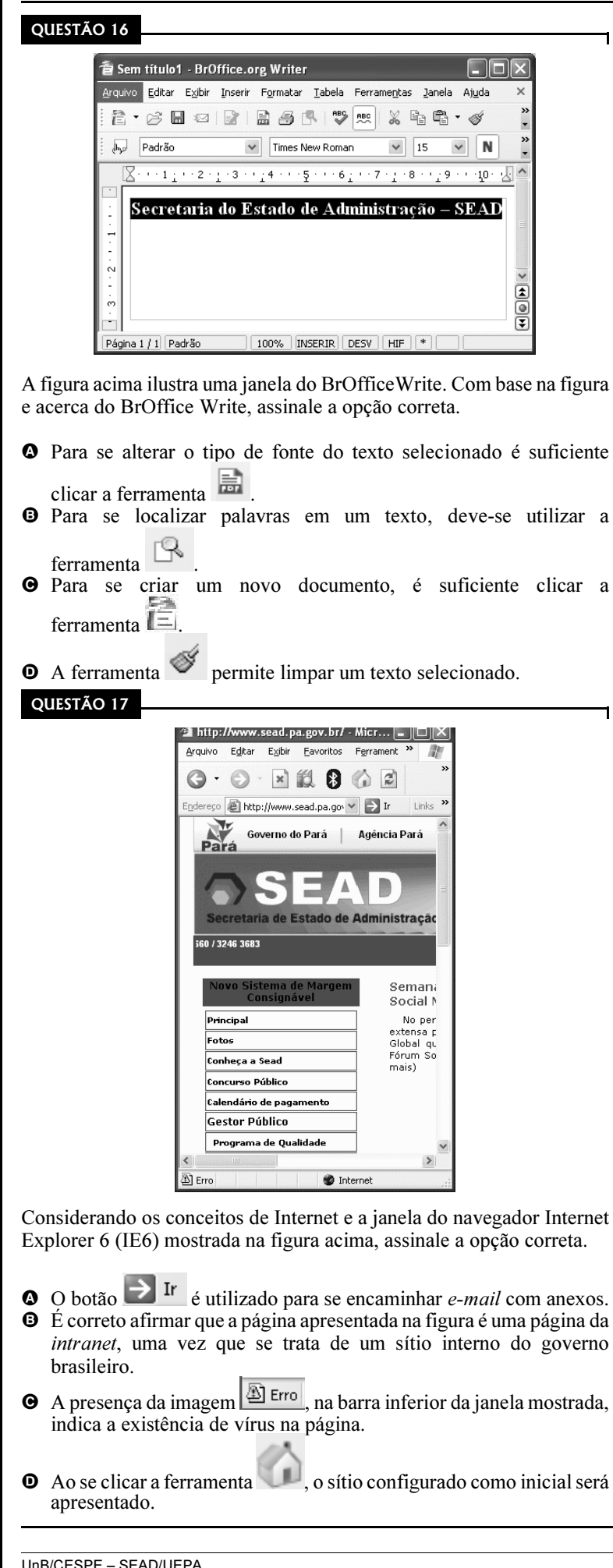

Considerando os conceitos de correio eletrônico e o Outlook Express 6.0, assinale a opção correta.

- A Para se encaminhar uma mensagem com anexo, é necessário que o remetente e o destinatário estejam simultaneamente conectados à Internet.
- $\bullet$  No endereço maria@sead.gov.pa.br, o sinal @ tem a função de separar a identificação do usuário da identificação do servidor de correio eletrônico.
- C Quando um arquivo é encaminhado anexo a uma mensagem, é necessário que ele seja compactado no formato .eml.
- D O Outlook Express 6 permite a navegação na Internet e possibilita o envio automático de páginas favoritas como anexo.

# QUESTÃO 19

Assinale a opção correta, de acordo com o Regime Jurídico dos Servidores Públicos Civis do Estado do Pará, Lei n.º 5.810/1994.

- A O servidor aprovado no estágio probatório adquirirá estabilidade no cargo público ocupado.
- B O servidor negativado no estágio experimental será demitido, a pedido.
- C O servidor não aprovado no estágio probatório será reintegrado em outro cargo público.
- D Não é exigido estágio probatório para o servidor investido em cargo público.

# QUESTÃO 20

Quanto a posse e exercício em cargo público, assinale a opção correta, segundo a Lei n.º 5.810/1994.

- A Posse é o ato de investidura apenas em cargo público de provimento efetivo e o exercício é o efetivo desempenho do cargo.
- $\Theta$  Posse e exercício são iguais em suas características.
- C O prazo para a posse é de 30 dias, contados da publicação do ato de provimento (nomeação) e o exercício terá início também no prazo de 30 dias, contados a partir da data da posse.
- D Exercício em cargo público independe do efetivo desempenho das atribuições e responsabilidades do cargo.

UnB/CESPE – SEAD/UEPA

Cargo 44: Nível Médio Profissional – Técnico em Informática – 4 –

# CONHECIMENTOS ESPECÍFICOS

## QUESTÃO 21

A Internet, a rede mundial de computadores, é interligada por diversas tecnologias, serviços, sistemas. Os protocolos utilizados na Internet, incluem

- A IP, TCP e UDP.
- **O** IP, OSI e IPX.
- $\Theta$  IP, TCP e IPX.
- **O** IP, OSI e TCP.

# QUESTÃO 22

Acerca de tecnologias, aplicativos e procedimentos para uso da Internet, assinale a opção correta.

- A Navegador é um conjunto de softwares que permite instalar, automaticamente, editor de texto, editor de músicas e editor de imagens em qualquer sistema operacional.
- B O navegador Firefox não é capaz de acessar sítios na Internet utilizando o protocolo FTP.
- C Atualmente, há navegadores que utilizam aplicativos para executar arquivos de som, além de interpretarem dados com o padrão XML.
- D A navegação na Internet é possível porque, no padrão de páginas, é utilizado o protocolo XTP (eXtended Transport Page).

# QUESTÃO 23

Acerca de protocolos utilizados na Internet e seus serviços, assinale a opção correta.

- A O SMTP e o HTTP são protocolos de serviço de correio eletrônico.
- B O TCP e o UDP são considerados protocolos de camada de transporte.
- C O FTP e o SNMP são protocolos para o envio e recebimento de arquivos.
- D O DNS e o MINE são protocolos para formatação de mensagens.

# QUESTÃO 24

A criptografia é uma das técnicas de segurança mais utilizadas na Internet. Com relação à criptografia simétrica, assinale a opção correta.

- A Nos processos de cifrar e decifrar, são usados protocolos diferentes.
- B Geralmente, a criptografia simétrica é muito lenta e exige o uso de muita memória externa.
- C Técnicas de criptoanálise não podem ser utilizadas em protocolos simétricos.
- D O tamanho da chave simétrica influencia a segurança da informação criptografada.

# QUESTÃO 25

Assinale a opção correta a respeito de redes sem fio, uma das últimas tecnologias de acesso a sistemas de informação e à Internet.

- A WiFi é uma técnica de codificação usada em um canal de dados.
- B Em uma rede sem fio, podem ser usadas técnicas de criptografia para aumentar o grau de segurança da rede.
- C Em uma rede sem fio, o protocolo IP é o principal protocolo da camada física.
- D Redes sem fio não possuem limitação de banda nem de quantidade de usuários em um mesmo canal.

# QUESTÃO 26

Considerando os diversos componentes que fazem parte de um computador, assinale a opção em que todos os elementos são periféricos.

- $\bullet$  impressora, *mouse* e teclado
- B processador, memória e impressora
- $\Theta$  *mouse*, processador e teclado
- D memória, impressora e mouse

UnB/CESPE – SEAD/UEPA

Cargo 44: Nível Médio Profissional – Técnico em Informática – 5 –

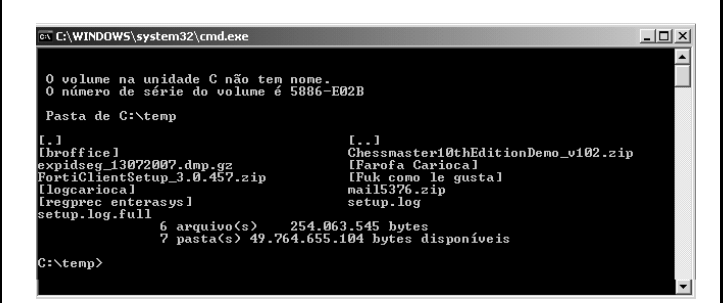

A figura acima ilustra o resultado de um comando executado no DOS em um sistema Windows em que são mostrados arquivos e diretórios na forma de colunas. Assinale a opção que contém um comando que permite, após ser executado, obter-se resultado similar ao mostrado na figura.

A list /dir

- $\theta$  dir /c
- $\Theta$  dir /list
- $\bullet$  dir /w

## QUESTÃO 28

O equipamento de redes de computadores responsável por fazer a decisão de enviar um pacote IP de um ponto para outro, com base nas informações de origem e destino, é denominado

- $\bullet$  switch.
- $\Theta$  roteador.
- $\Theta$  brigde.
- $\bullet$  hub.

### QUESTÃO 29

A mídia de armazenamento para realização de cópias de backup que suporta a maior quantidade de dados, em gigabytes, é o(a)

### A DVD.

- **B** fita DDS-2.
- **O** CD-ROM.
- **O** fita DLT.

#### QUESTÃO 30

No Fedora, core 6, está disponível o kernel versão

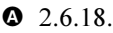

- **B** 2.18.2.
- $92.4.2.$
- $Q$  2.2.18.

# QUESTÃO 31

Na instalação e manutenção do Postgres SQL 8 em sistemas Linux, o nome do usuário padrão recomendado pela instalação do sistema corresponde a

 $\bullet$  mypostgres.

- $\Theta$  defaultuser.
- $\Theta$  postgres.
- $\bullet$  nobody.

#### QUESTÃO 32

```
<?php
$var ='Var1';
$Var ='Var2';
echo"$var,$Var";
$4site ='Var3'; 
$4site = 'Var4';$täyte ='Var5'; 
?>
```
Considerando o trecho de código acima, escrito em PHP 5, assinale a opção correta.

- A echo "\$var, \$Var"; exibe "var, Var".
- $\Theta$  \$4site não é uma variável válida.
- C \$täyte é uma variável inválida.
- D <?php indica que o código PHP será interpretado pelo caractere ?.

#### QUESTÃO 33

Em sistemas Linux Fedora, core 6, são formas de acesso remoto através de um shell para administração do sistema operacional:

- **O** SSH e Telnet.
- **9** Ftp e XML.
- C http e Null Modem.
- **O** POP3 e IMAP.

### QUESTÃO 34

Existem diversos padrões para arquivos de áudio e vídeo para a reprodução em sistemas Windows e Linux. Assinale a opção que corresponde à extensão de um padrão de arquivo de conteúdo sonoro executável nas duas plataformas.

A jpg  $\mathbf{B}$  css  $\bullet$  sh  $\Phi$  mp3

#### UnB/CESPE – SEAD/UEPA

Cargo 44: Nível Médio Profissional – Técnico em Informática – 6 –

No acesso a serviços bancários, utiliza-se muito a Internet com o uso de https, o qual garante uma combinação de criptografia

- $\bullet$  de césar e simétrica.
- B de transposição e assimétrica.
- C simétrica e assimétrica.
- D de césar e assimétrica.

## QUESTÃO 36

Um serviço de correio eletrônico utiliza diversos protocolos para o envio e recebimento de mensagens, tanto entre cliente-servidor quanto entre servidores. Para o recebimento de mensagem entre um cliente de correio e o servidor de correio, utiliza-se o protocolo

 $\bullet$  HTML.

 $\Theta$  IMAP.

**@** RTSP.

**O** ICMP.

### QUESTÃO 37

Existem diversas técnicas e mecanismos para a realização de cópias de segurança e diversos softwares que automatizam essa tarefa. Duas dessas técnicas para a execução de backup são

- A Fibre Channel e Switch.
- **D** DLT e NetBackup.
- C DVD e WinBackup.

UnB/CESPE – SEAD/UEPA

D diferencial e incremental.

## QUESTÃO 38

Voz sobre IP (VoIP) é uma das novas tecnologias disponíveis para se realizar chamadas de voz, equivalente a uma chamada telefônica, através de uma rede de comunicação. Considerando o uso de novas tecnologias em redes, assinale a opção correta acerca de VoIP.

- A Um protocolo utilizado em redes com suporte a VoIP é o SIP.
- **O** O atraso (*delay*) não interfere na qualidade de uma chamada de VoIP.
- C O uso de telefones IP exige a instalação de um conector próprio chamado BNC.
- D Um telefone IP funciona como um roteador, sendo capaz de comutar chamadas para redes diferentes.

#### QUESTÃO 39

O endereço IP 200.15.10.2/25 é considerado válido na Internet. A máscara de rede desse endereço corresponde a

- 255.255.255.128.
- **B** 255,255,0.0.
- **O** 255.255.255.192.
- **D** 255.255.255.0.
- QUESTÃO 40

O banco de dados SQL Server 2000 é utilizado em conjunto com sistemas operacionais Windows. Considerando o uso do SQL Server 2000 em sistemas Windows 2000 Server, assinale a opção correta.

- A A conta padrão de usuário do SQL Server é a Guest.
- B O suporte ao protocolo TCP/IP não é nativo no SQL Server, que usa o protocolo padrão ODBC.
- C O banco de dados pode rodar como um serviço de rede e ser inicializado automaticamente quando o sistema operacional inicializa.
- D O sistema de arquivos que armazena os dados no SQL tem formato txt, entretanto, é criptografado.

Cargo 44: Nível Médio Profissional – Técnico em Informática – 7 –